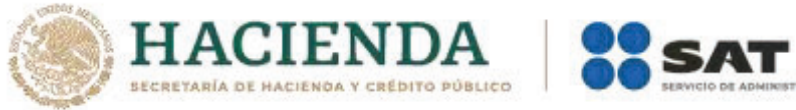

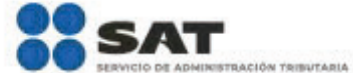

## **Modificación al Anexo 1-A de la Primera Resolución de Modificaciones a la Resolución Miscelánea Fiscal para 2021. Cuarta Versión Anticipada.**

## **"Trámites Fiscales"**

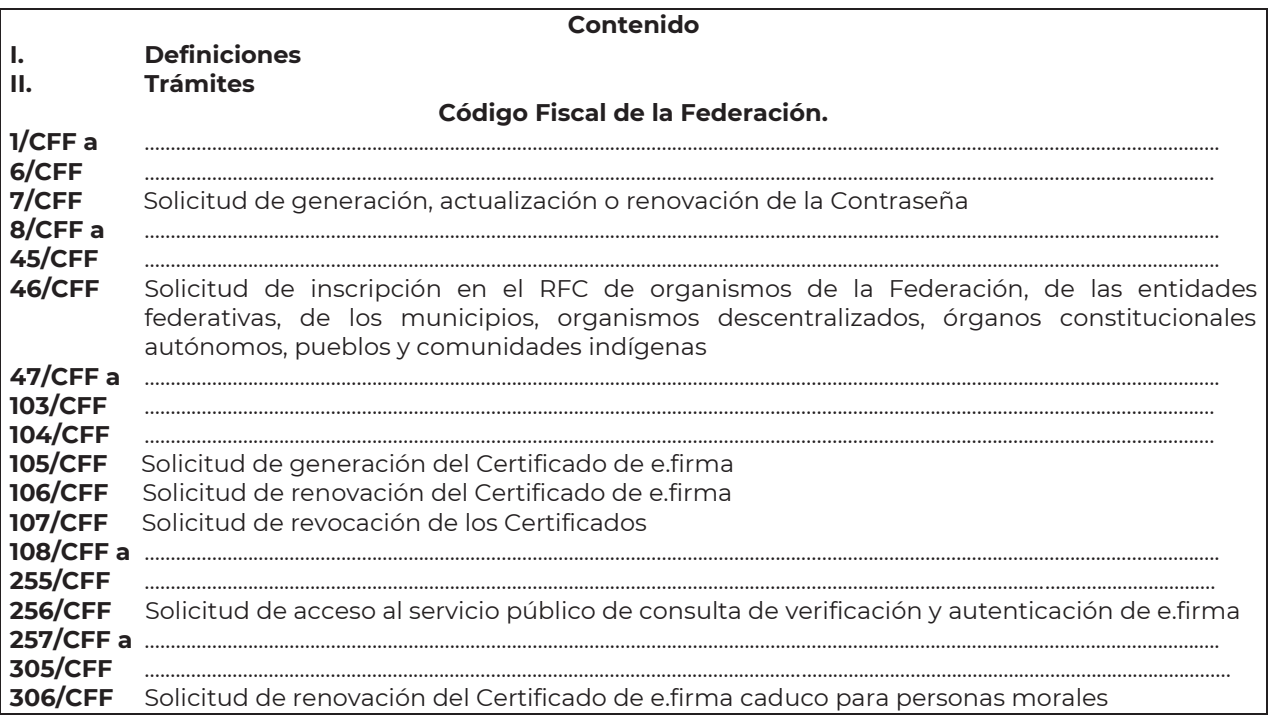

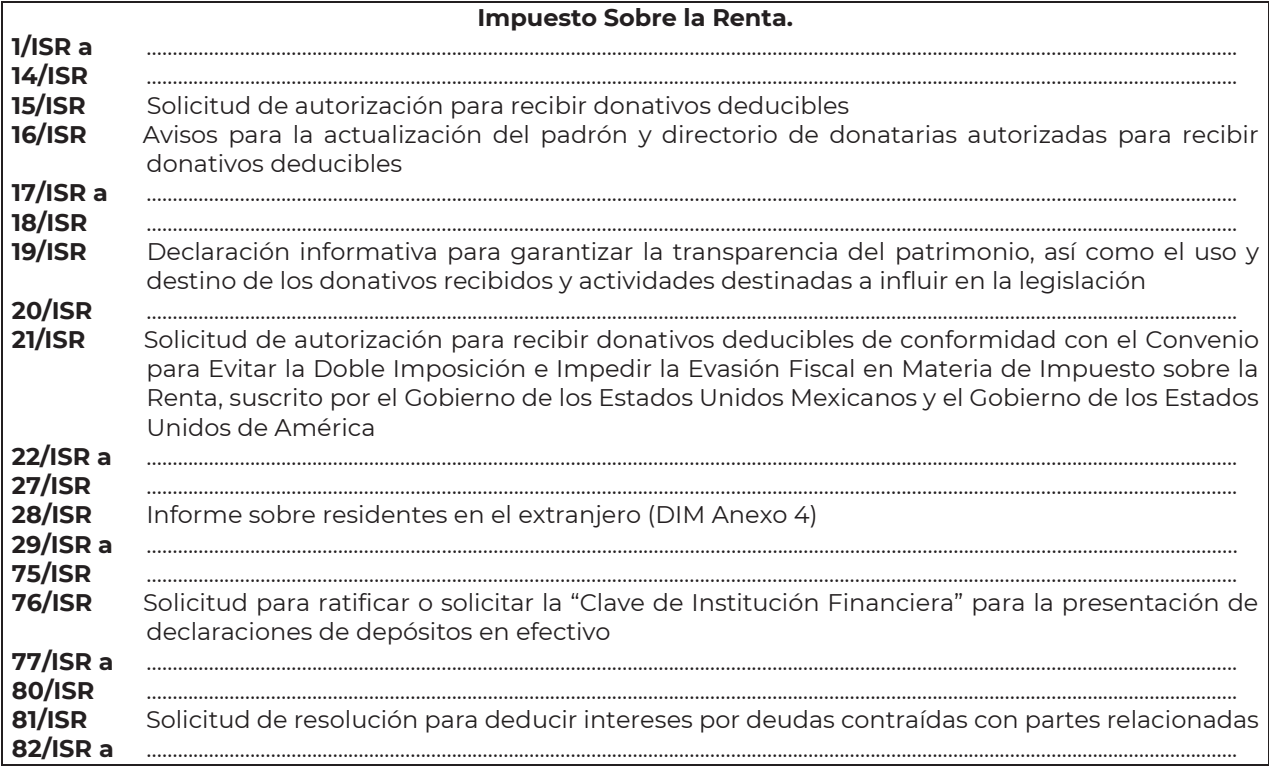

Nota: El presente documento se da a conocer en la página de Internet del SAT, en términos de la regla 1.8.

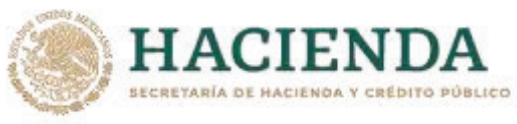

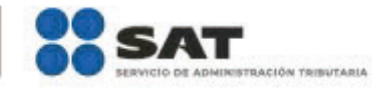

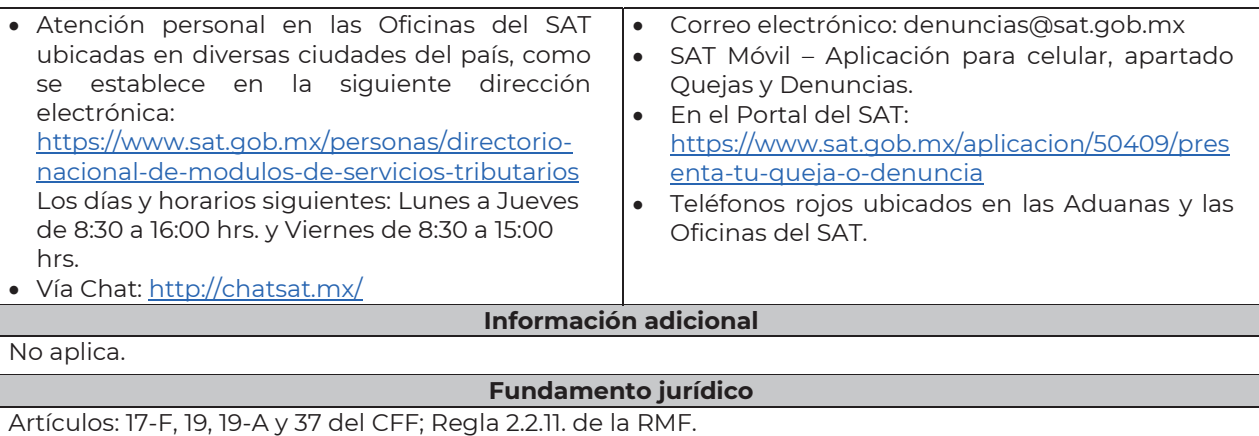

………………………………………………………………………………………………………………………………………………..……………………………………………………………..……..

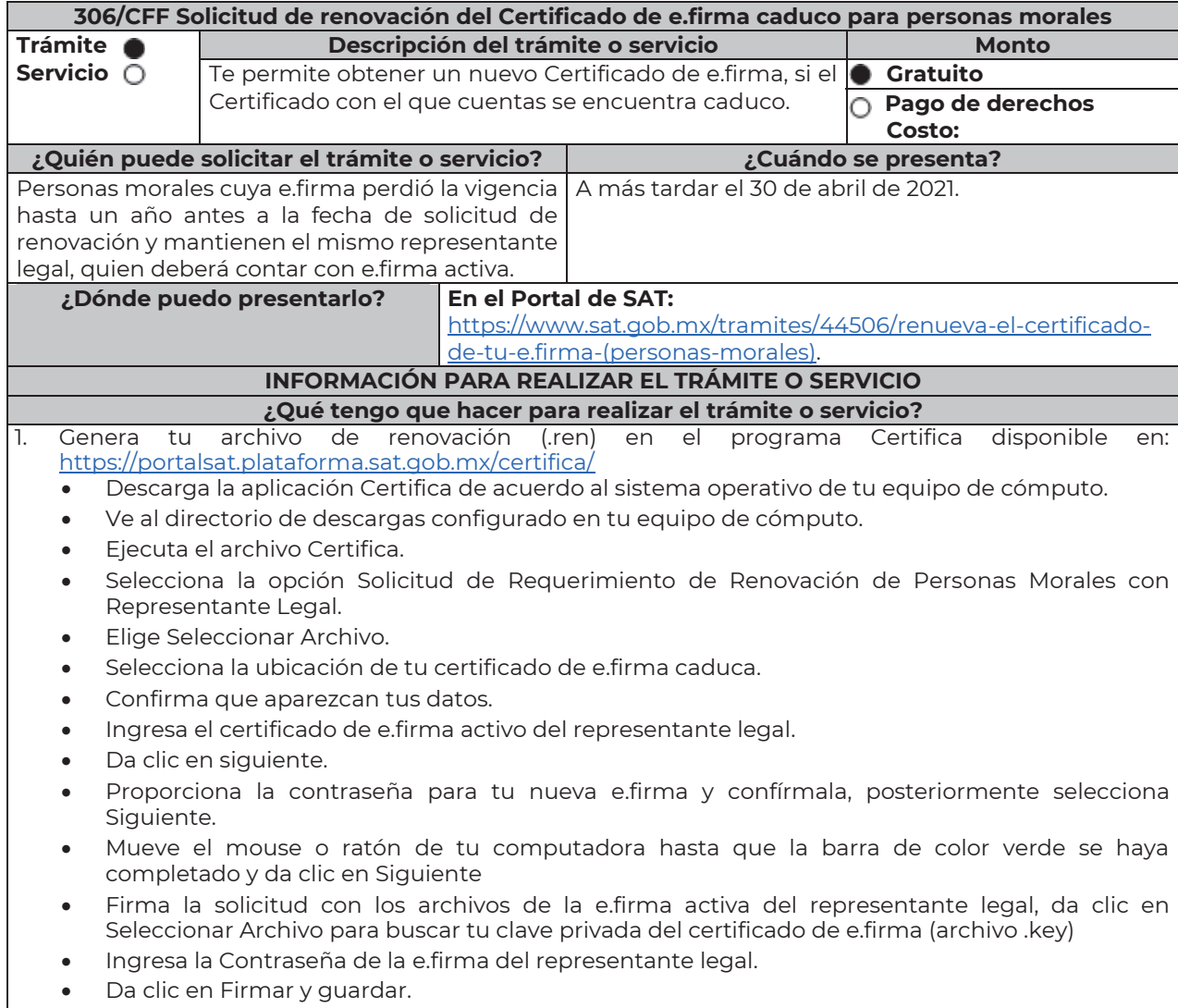

• Selecciona la ruta donde deseas guardar los archivos de tu nueva e.firma.

Nota: El presente documento se da a conocer en la página de Internet del SAT, en términos de la regla 1.8.

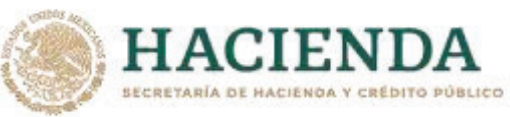

**•** Da clic e en Terminar.

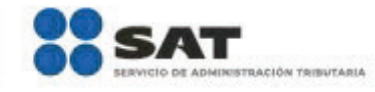

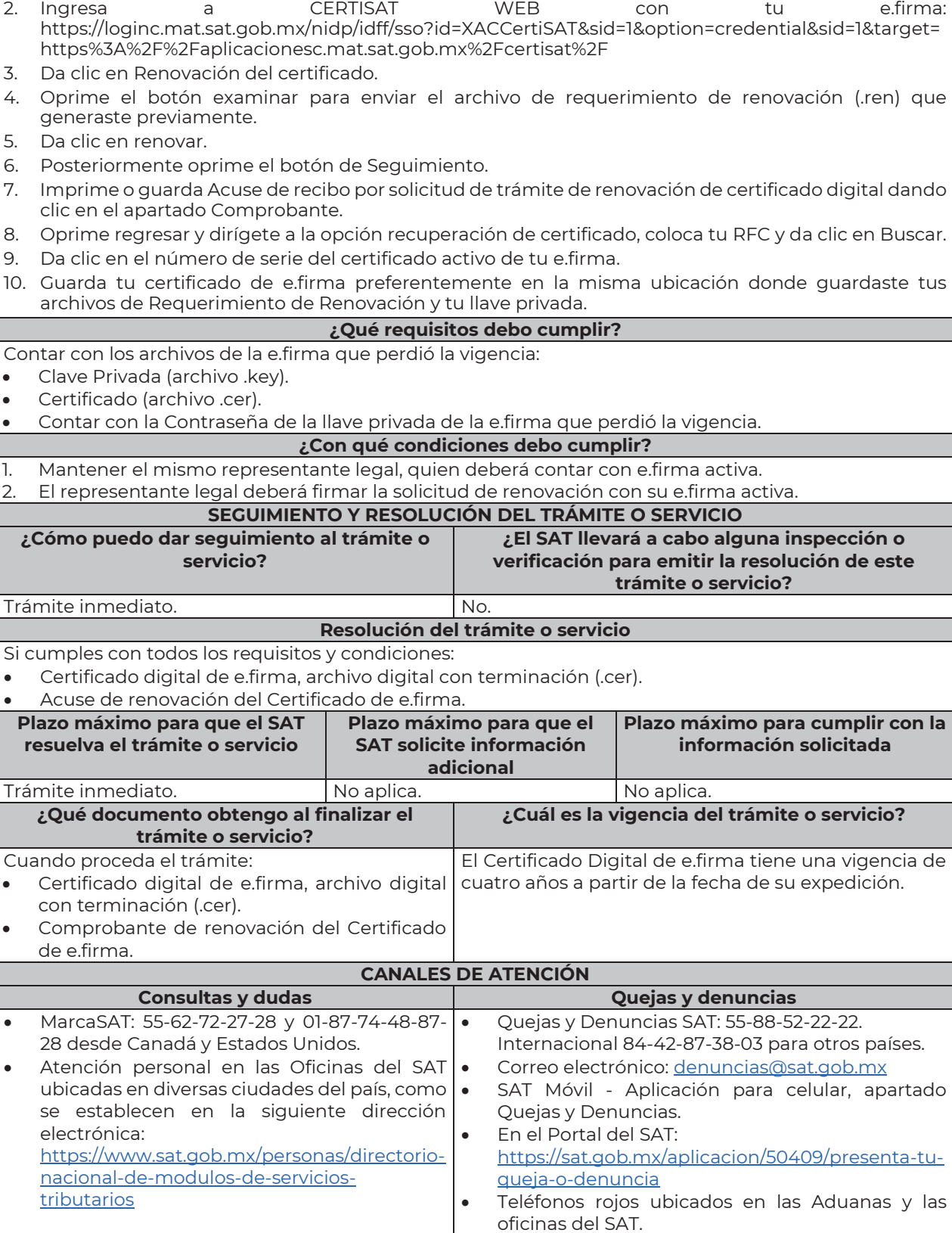

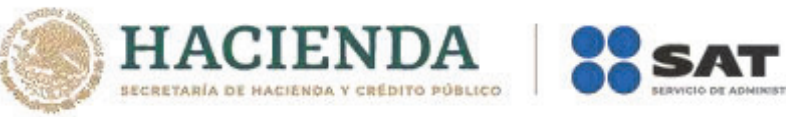

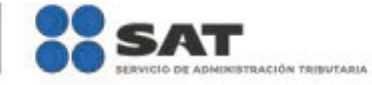

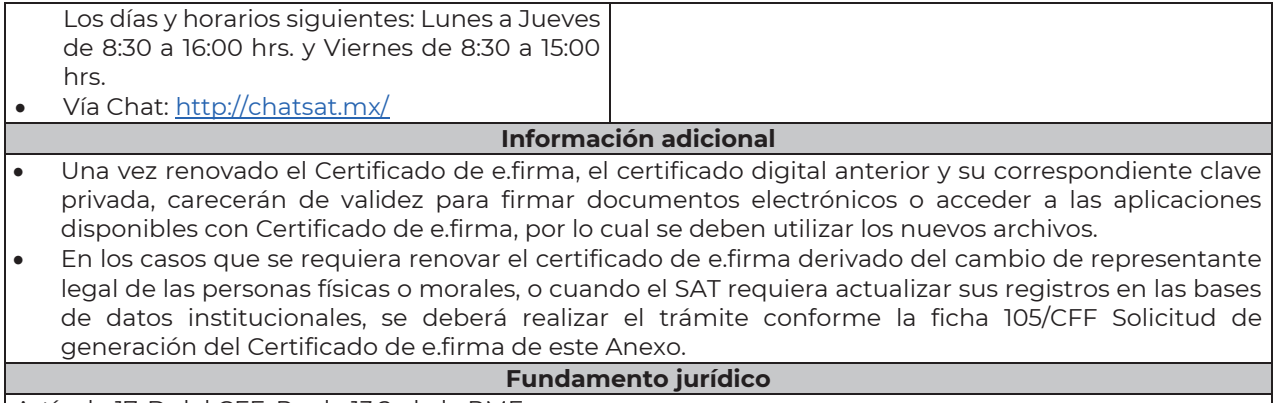

Artículo 17-D del CFF; Regla 13.2. de la RMF.

## **Impuesto Sobre la Renta**

………………………………………………………………………………………………………………………………………………..……………………………………………………………..……..

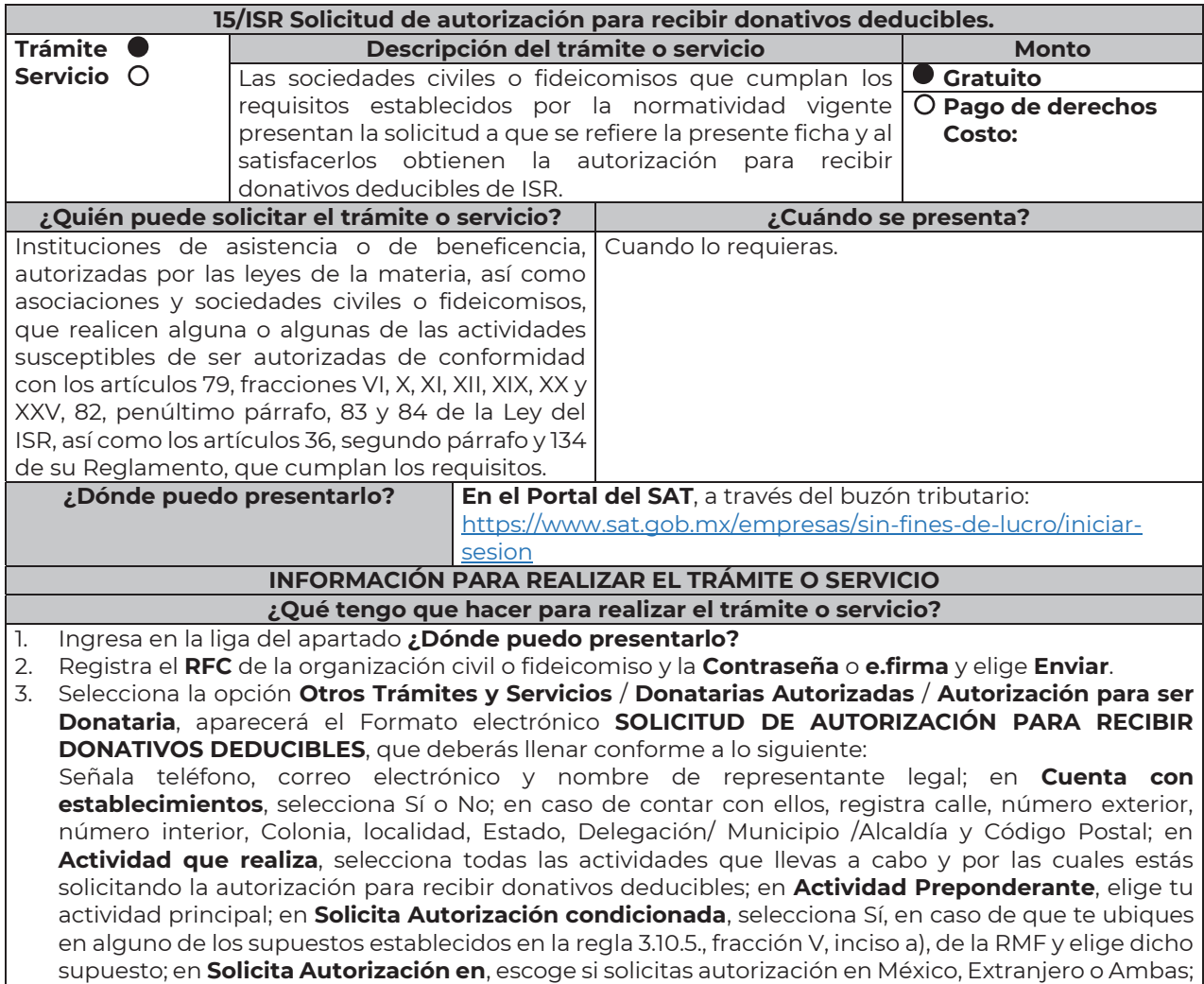